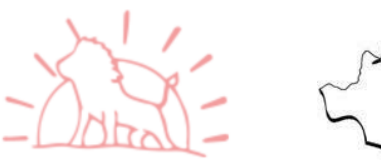

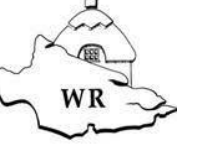

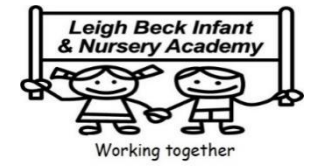

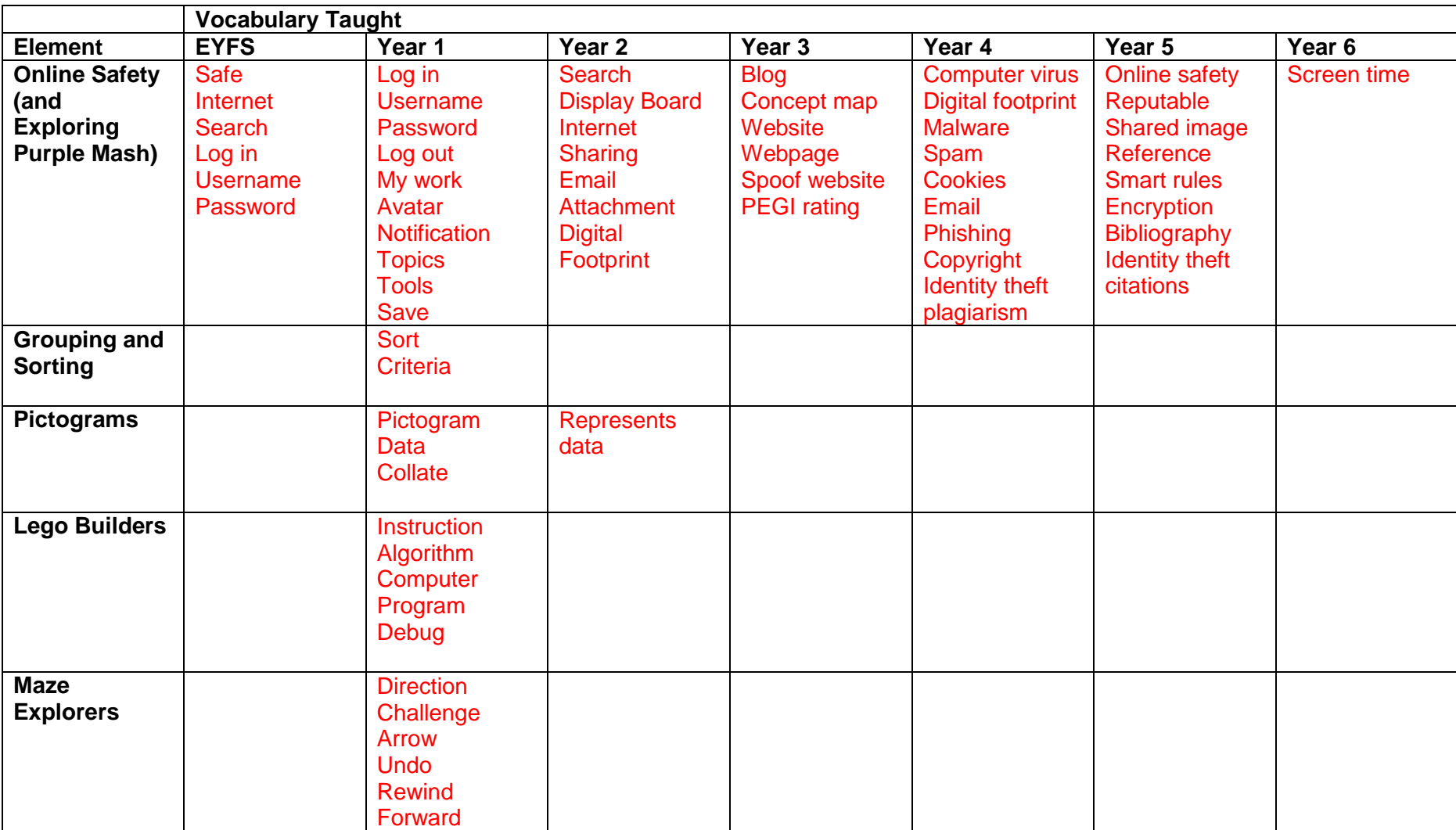

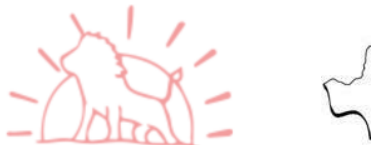

WR

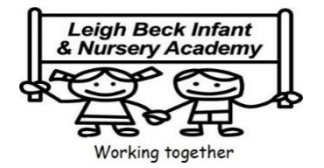

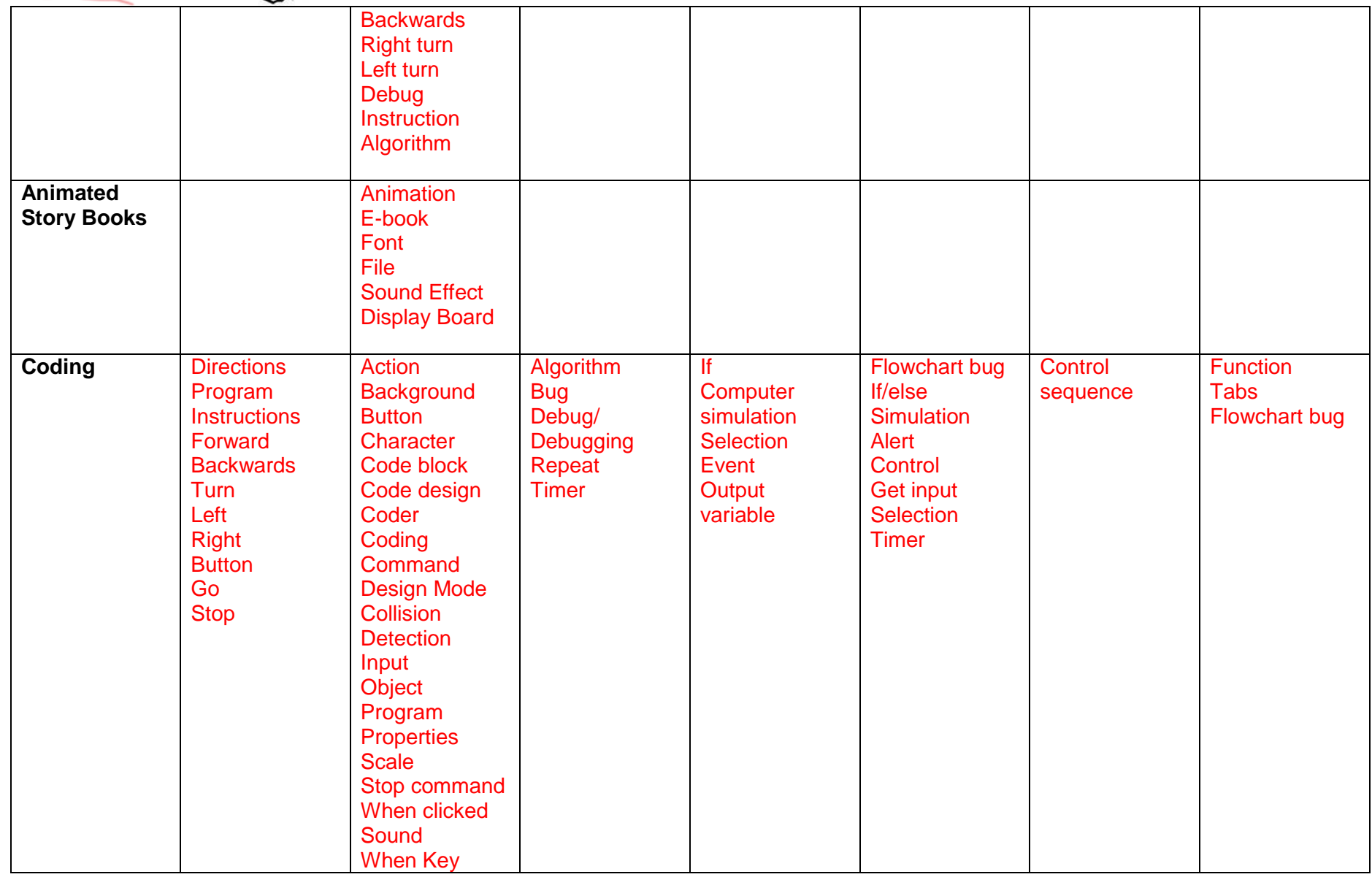

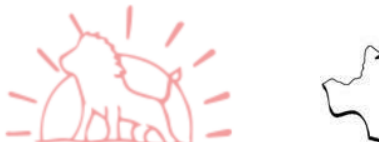

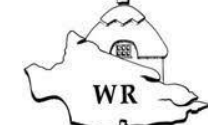

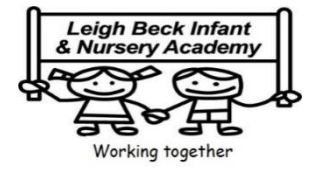

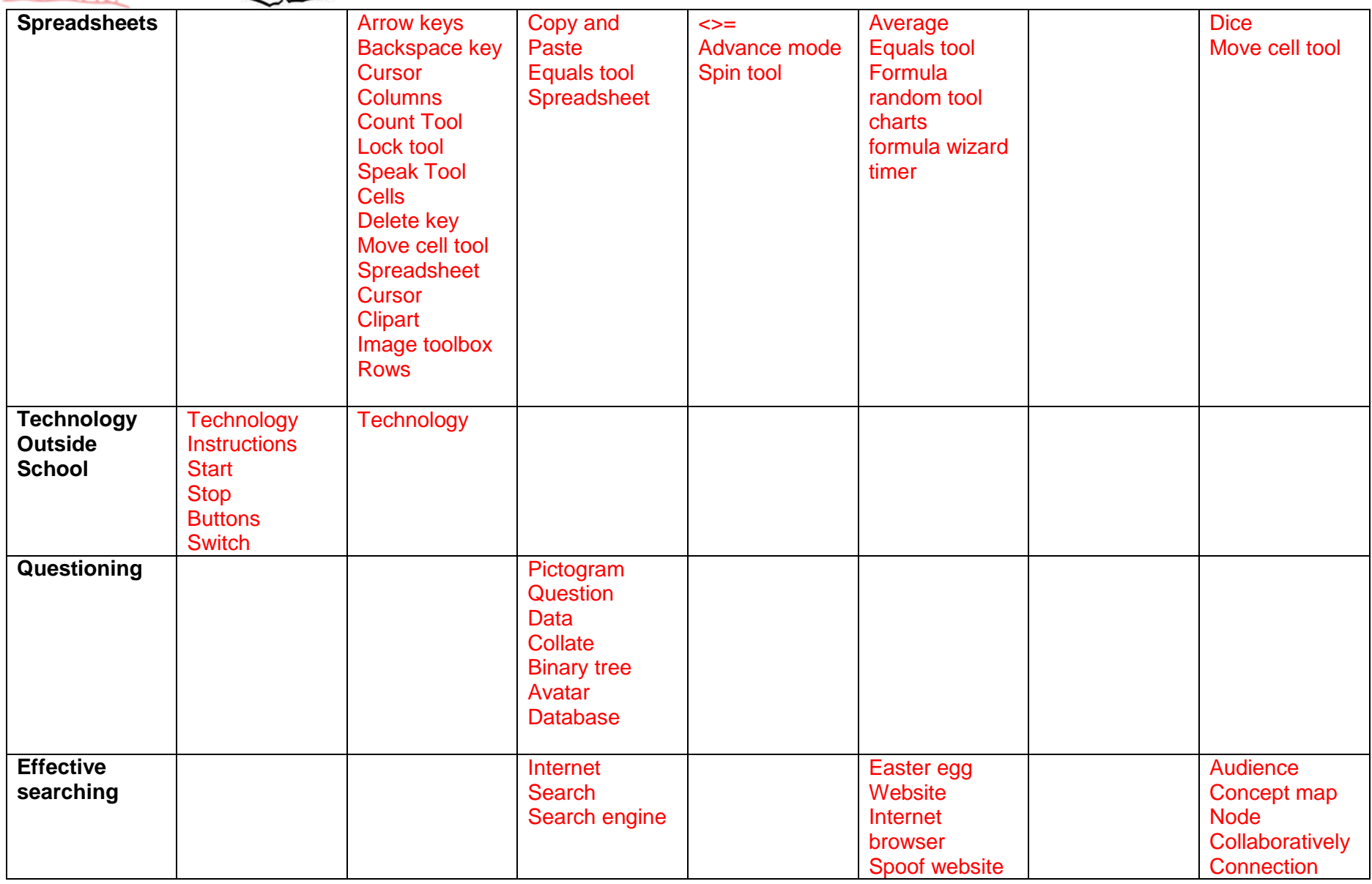

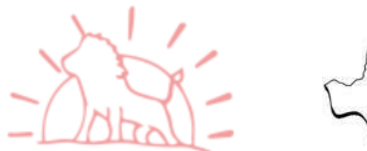

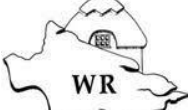

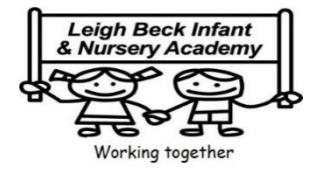

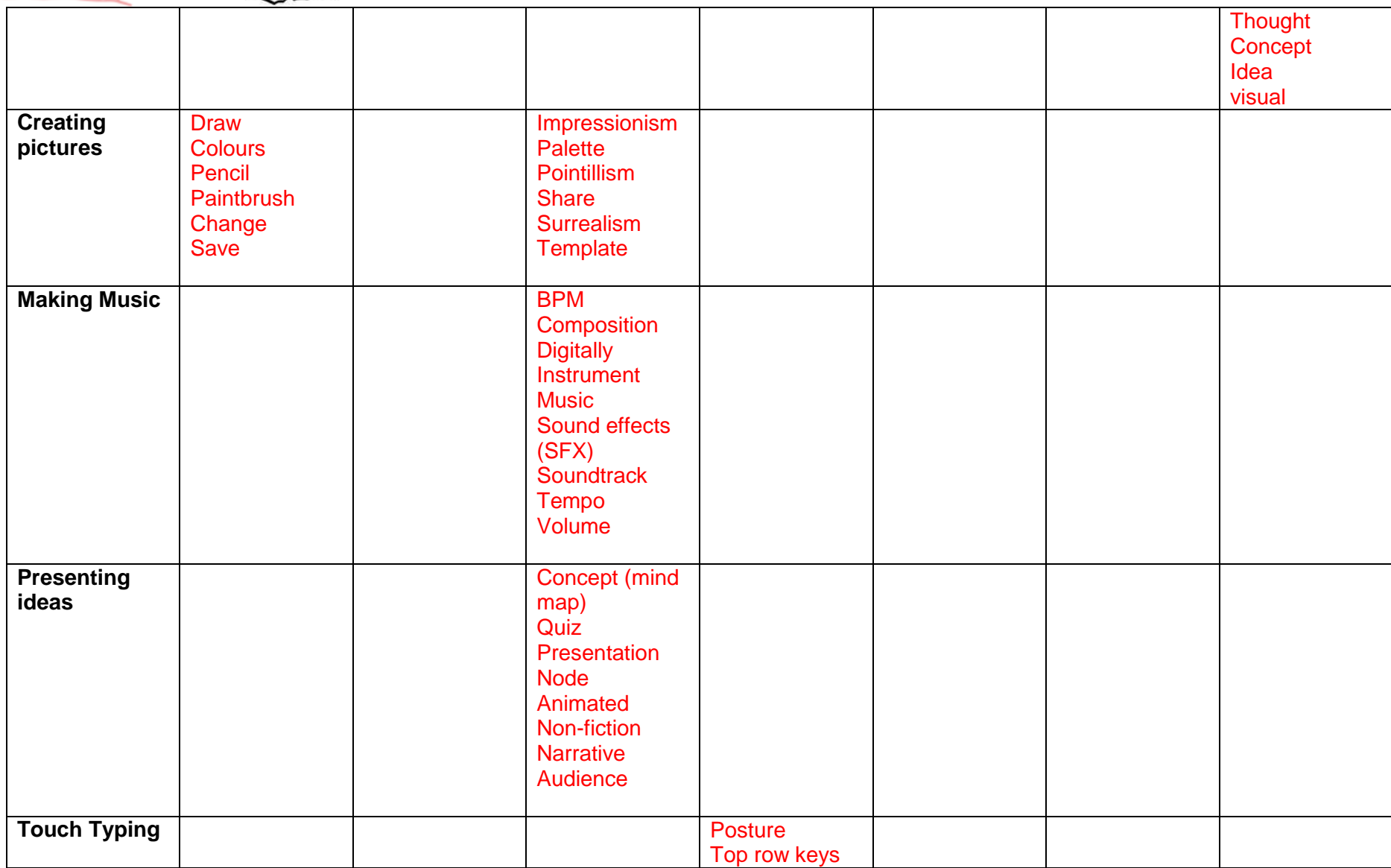

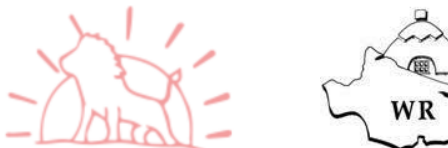

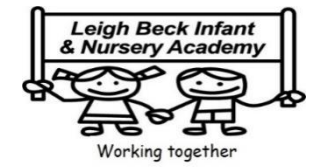

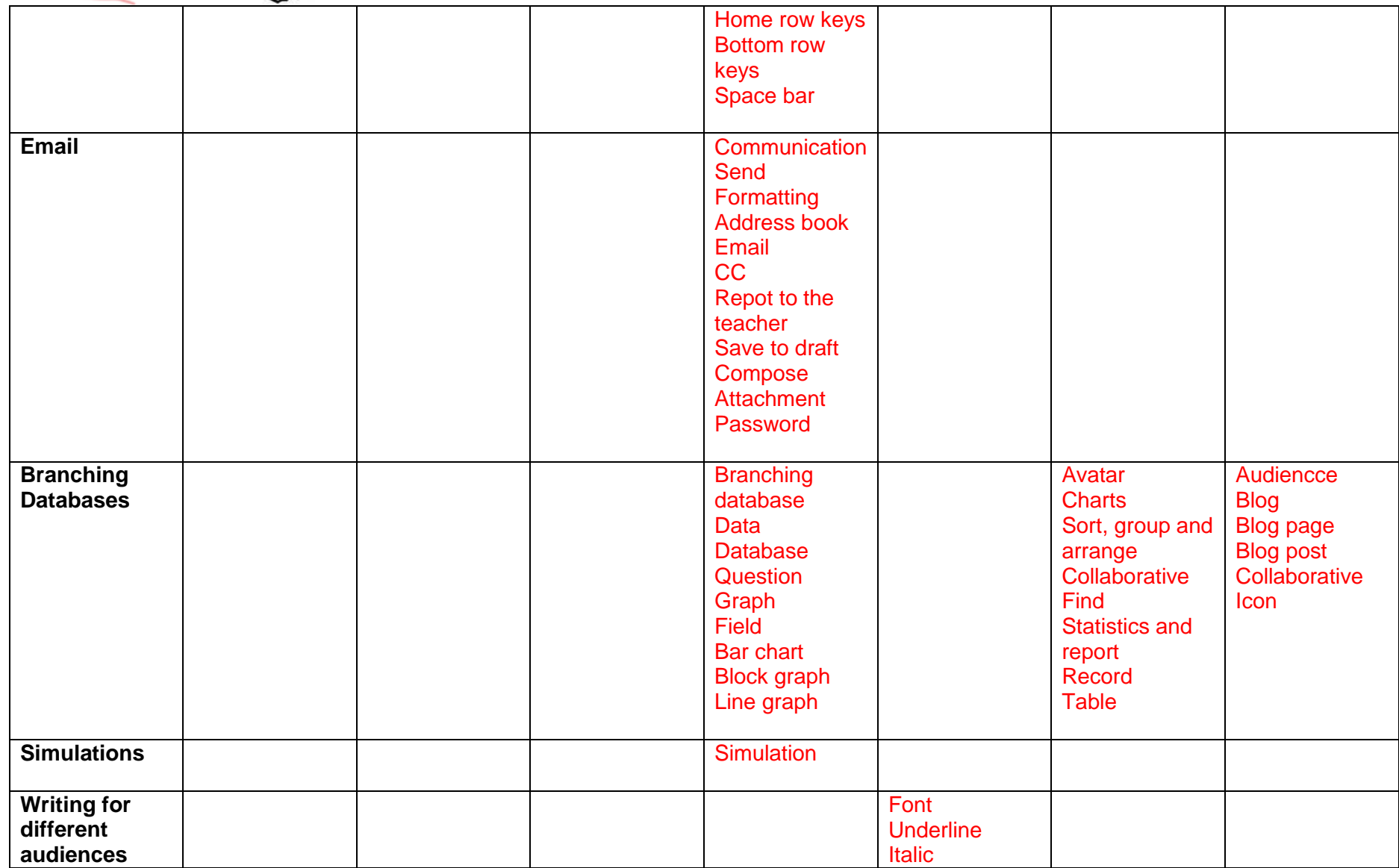

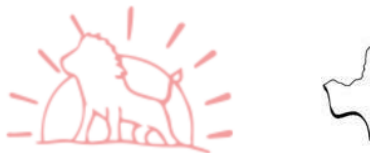

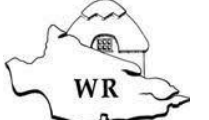

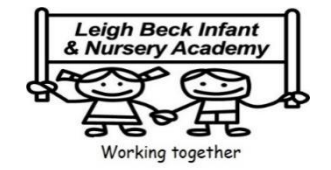

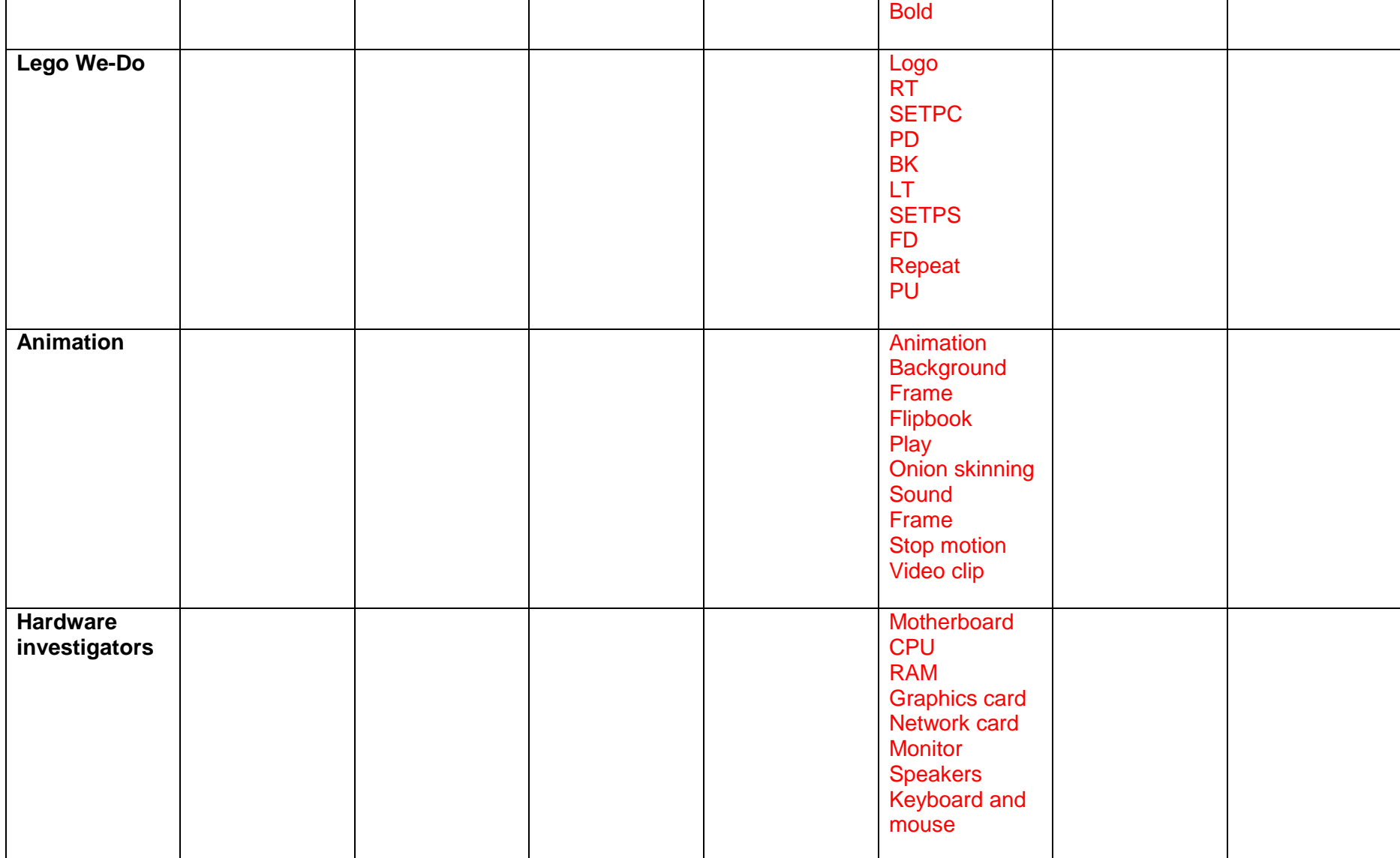

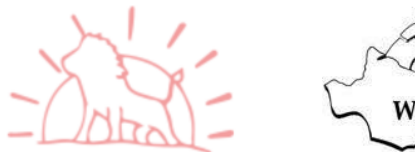

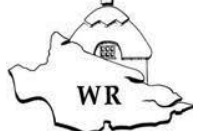

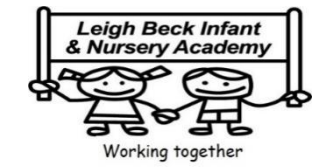

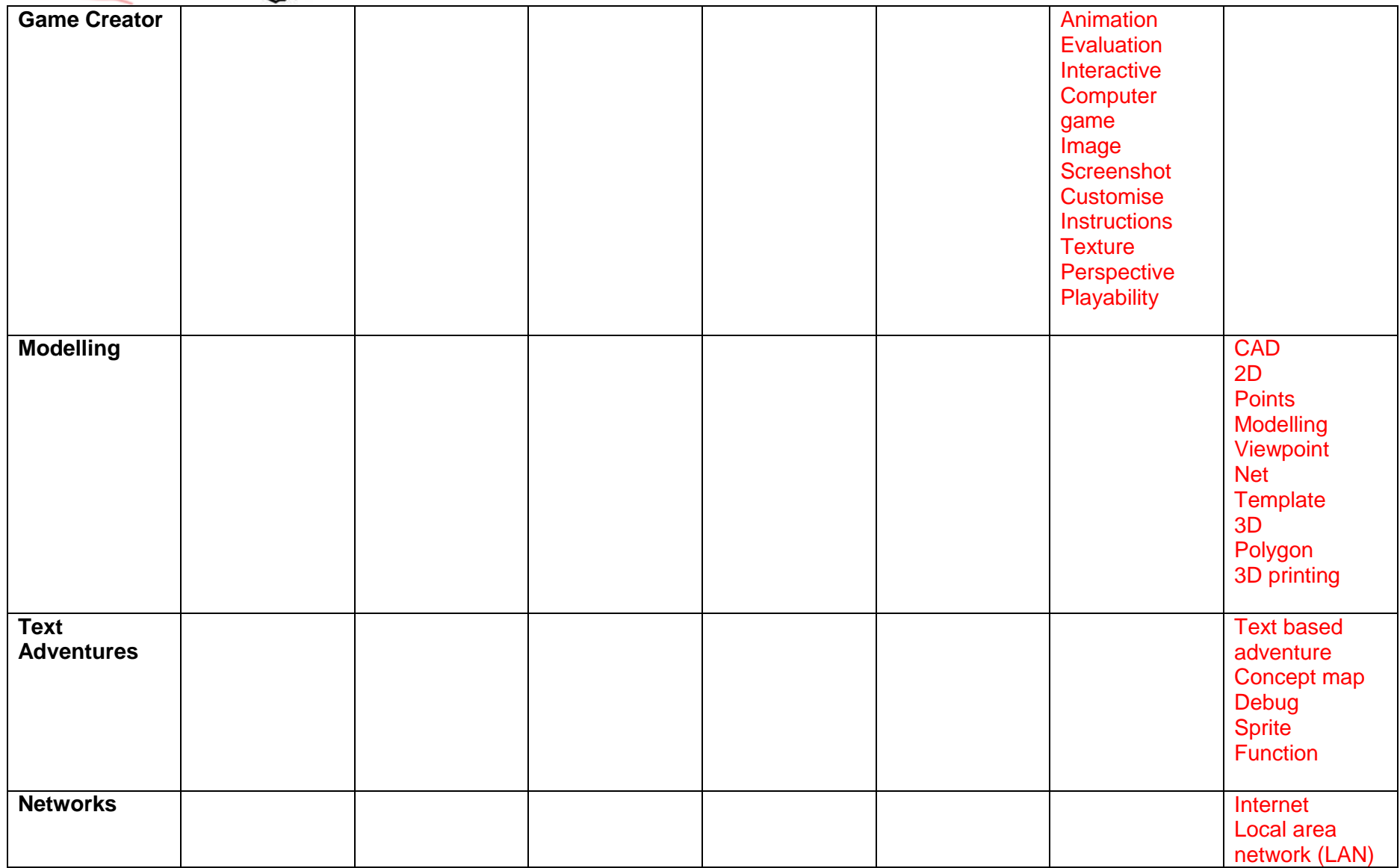

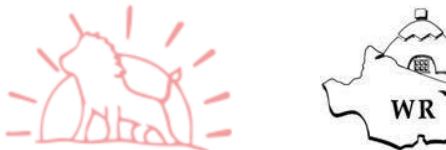

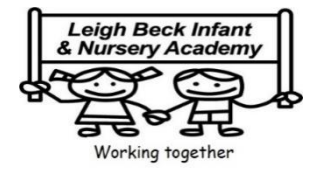

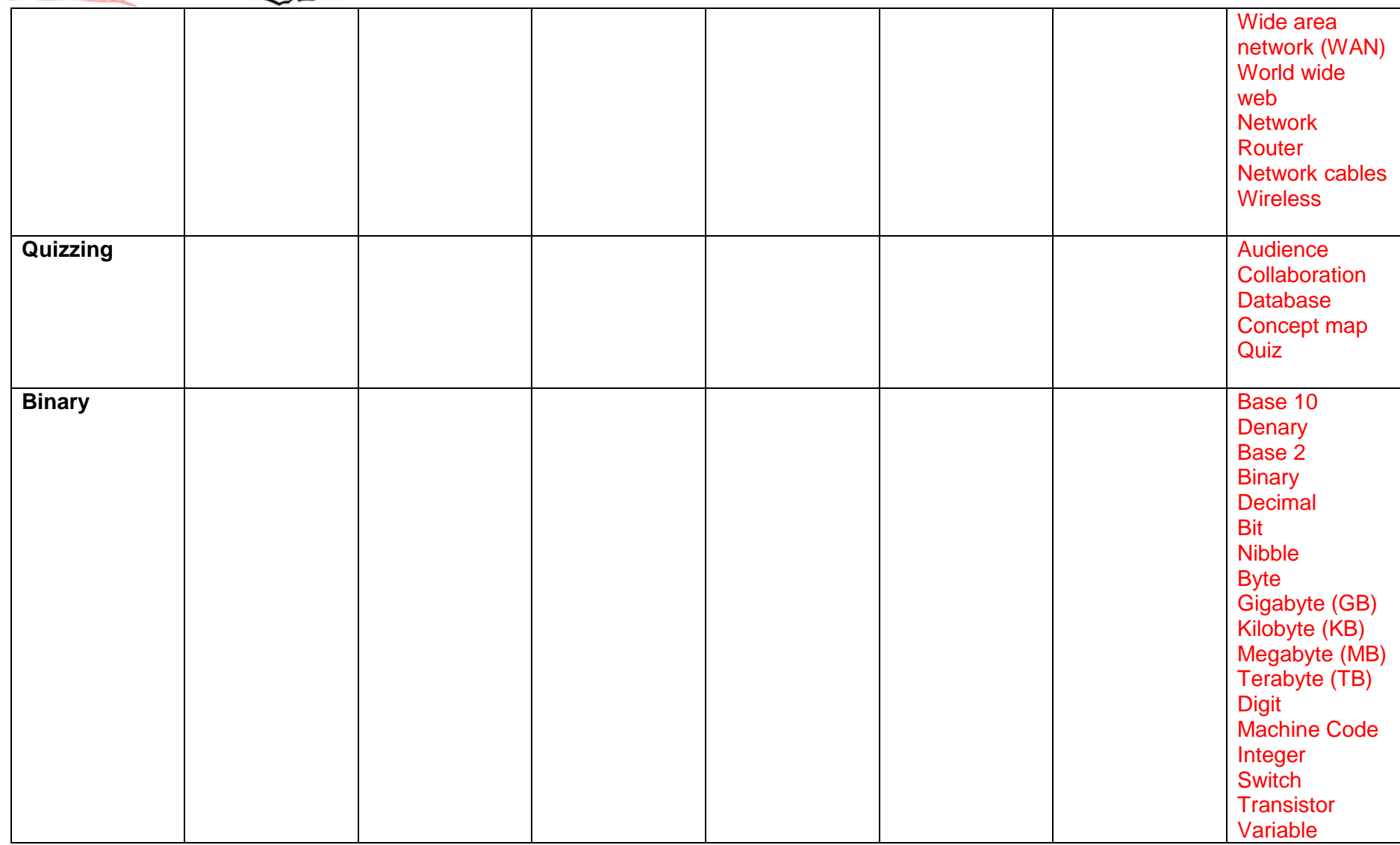